# Penguin Wireless N PCI Card for GNU / Linux v3

SKU WPCI3

## Installation Instructions

Note: disconnect power & put on appropriate anti-static strap or touch power supply before starting.

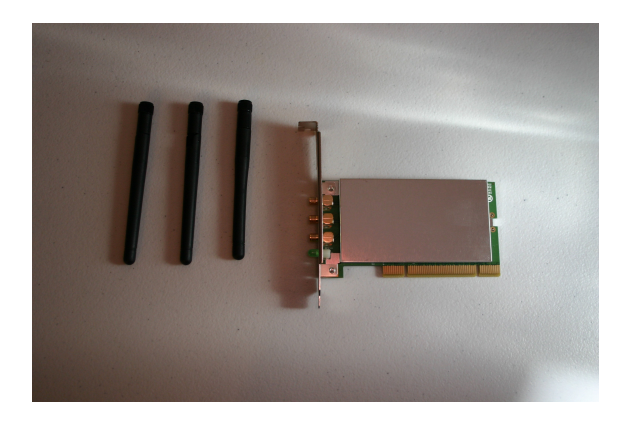

Unpack contents

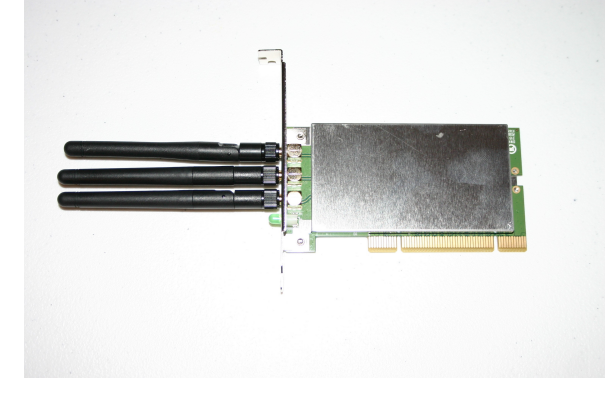

Connect antennas

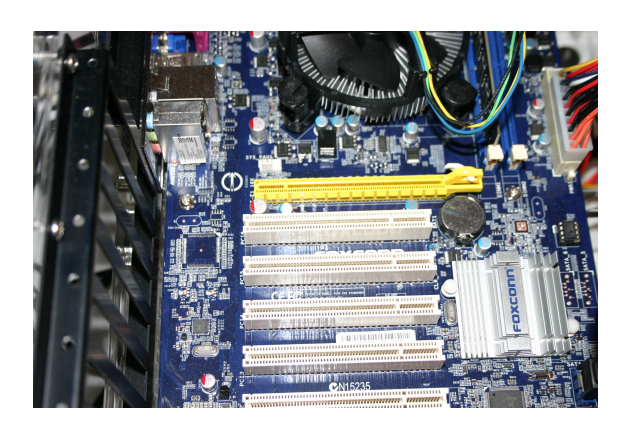

#### Open case and locate free PCI slot

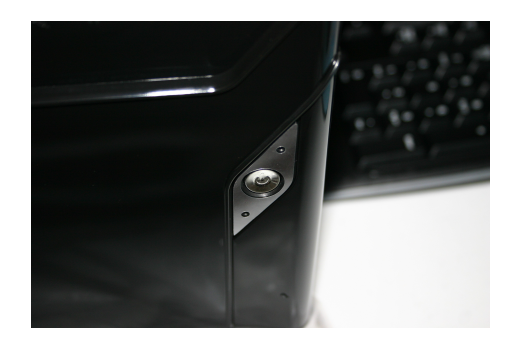

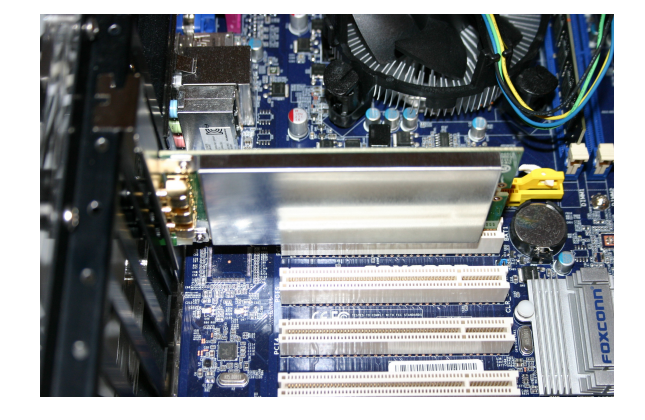

Insert card & reconnect case

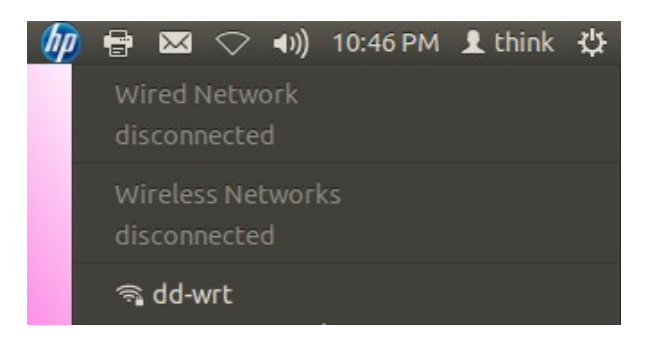

Plug power in & turn computer on Select access point from network applet

# Penguin Wireless N PCI Card for GNU / Linux v3

# Technical Specifications

#### **SKU**

• WPCI3

#### **Standards**

- IEEE 802.11b
- IEEE 802.11g
- IEEE 802.11n

#### Interface

• 32-bit PCI

## Frequency Range

• 2.4GHz to 2.4835GHz

## **Security**

• Wi-Fi Protected Access (WEP, WPA, WPA2) $^{\circledR}$ 

## LEDs

- Link
- Activity

## **Certification**

- FCC Class B
- IC
- $Wi-Fi^{\circledR}$

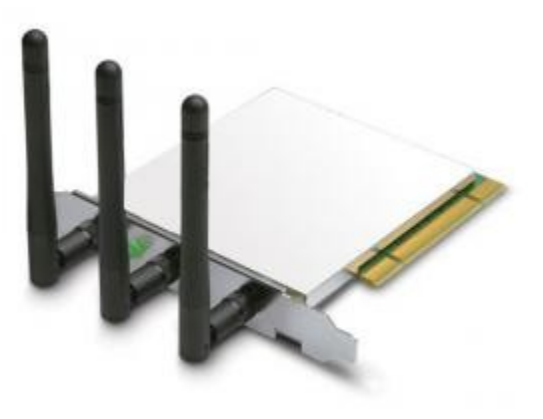

#### Dimension

- Item (WxDxH): 4.7" x 2.5" x 0.5"
- Packaging (WxDxH): 6.6" x 9.5" x 1.5"

## Weight

- Item: 0.2 lbs
- Packaging: 0.6 lbs

#### **Warranty**

• 1-Year Limited

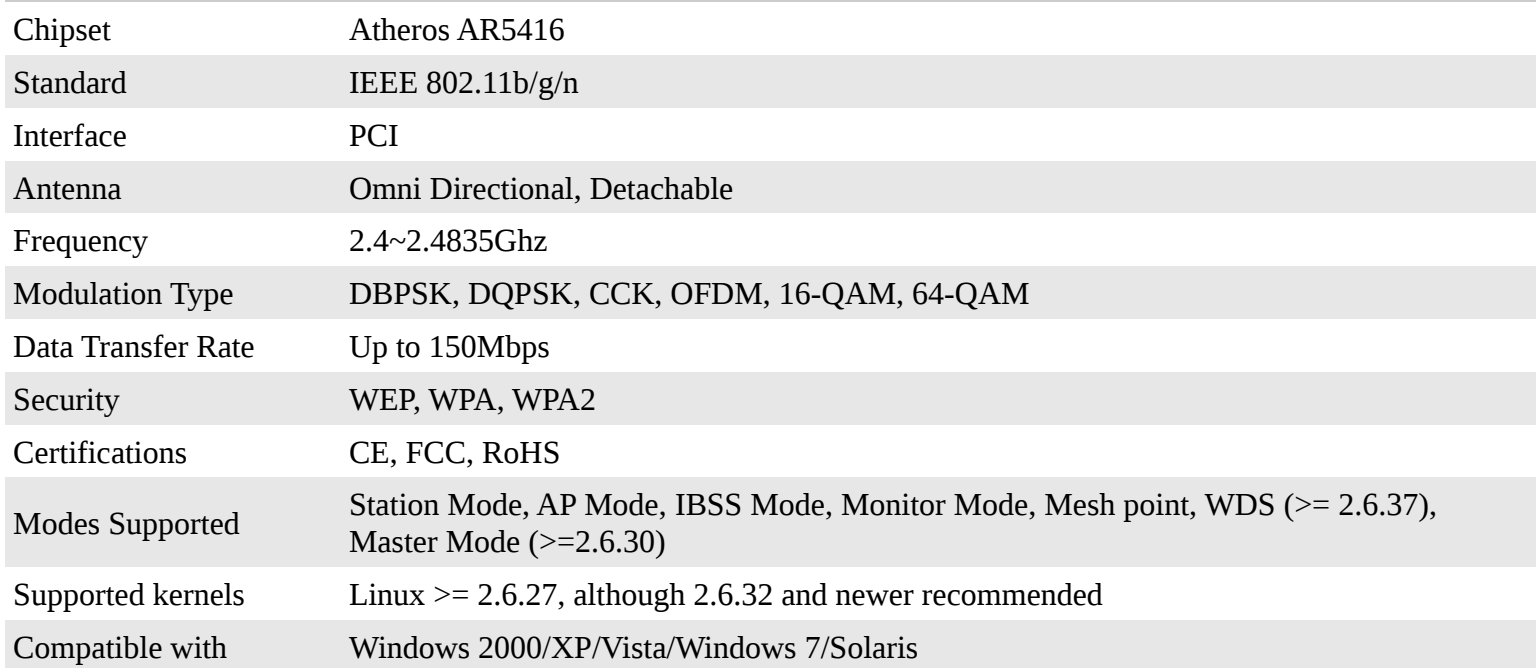